# A Java Framework for Smart Contracts

Fausto Spoto?

Department of Computer Science, Università di Verona, Italy fausto.spoto@univr.it

Abstract. This article defines a framework for programming, in Java, smart contracts over blockchain. The framework consists of a restricted runtime and of an instrumentation procedure for classes that need to be persisted to blockchain, for payable contract methods and for gas metering. This instrumentation abstracts away any difference between storage and memory data location, which is at the origin of tricky semantical issues and bugs in Solidity. Moreover, this framework allows one to leverage, in a transparent way, existing expertise and tools from the Java world, in order to build smart contracts in a simple and comfortable way. The resulting contracts are strongly-typed and work over a shared storage, that allows simple intercontract communication. This makes it easy to install libraries or microservices in blockchain.

# 1 Introduction

The blockchain can be seen as a distributed, decentralized collection of transactions. These can be monetary transfers, as in Bitcoin [16], or much more involved state transitions of a sort of world computer, as in Ethereum. In the latter case, data structures, that form the state of contracts, are held in blockchain in successive versions, stored after each transaction. In both cases, the semantics of transactions is given in a programming language that specifies prerequisites and outcome. Bitcoin uses a limited, low-level, Turing incomplete bytecode language that focus on cryptographic primitives, has no loops and no heap memory [12]. Instead, Ethereum uses a more involved, Turing-complete bytecode language for the Ethereum Virtual Machine (EVM), with loops and heap-allocated objects [13]. A few high-level programming languages compile into the EVM bytecode. In particular, Solidity [9] is the reference programming language for Ethereum, focused on smart contracts. These are objects in blockchain whose methods specify the semantics of blockchain transactions. Their execution requires to pay an amount of money ( $qas$ ) proportional to the number of steps that they will execute.

Solidity was revolutionary, as it showed that the blockchain can store much more than monetary transfers. However, its semantics has issues reflecting the fact that the state of contracts is stored (*persisted*) in blockchain (*storage*). Hence, assignments have a by-value semantics on storage and a by-reference semantics and cheaper cost on RAM-allocated data (memory). Programmers find

<sup>?</sup> Orcid: 0000-0003-2973-0384

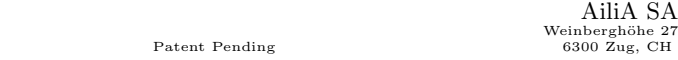

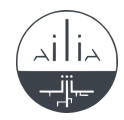

this confusing, also because the classification into storage and memory depends on the variable (locals tend to live in memory, while contract fields in storage), on the size of the data (larger locals are held in storage) and on the explicit storage modifier. This confusion makes learning Solidity hard and leads to unsettling bugs [15]. Moreover, the by-value semantics introduces inefficiencies.

Solidity has a weak type-system: contracts are just untyped blockchain addresses, with no possibility of compile-time or run-time check of their class. It has a very limited notion of library, that is just a collection of static methods, a sort of global, memoryless singleton. It misses every high-level treat of modern object-oriented languages, such as exception handling, inner classes, lambda expressions, method references and generics. It ships with a very limited support library, in comparison for instance to Java. It does not have the large toolbelt of other programming languages (IDEs, debuggers, profilers, static analysers). It cannot even be said that such semantical issues and the relative simplicity of Solidity guarantee security: Solidity does allow the definition of dangerous contracts, for instance because of its re-entrancy issue, that led to the infamous DAO attack of 2016 [17], draining \$50M from an Ethereum smart contract.

This article presents a framework for smart contracts, with these advantages:

- it allows one to use the Java programming language. its large toolbelt and its features (exception handling, inner classes, lambda expressions, method references, generics. . . ) for writing smart contracts. Java is a well-known language, which reduces the learning curve for new programmers of smart contracts;
- it minimizes the difference between storage and memory variables, by always using the standard by-reference semantics of Java for reference type variables and by lazily loading data from storage;
- it allows one to create smart contracts that share objects in a global heap, persisted to blockchain. This allows new forms of communication between contracts and the development of real libraries in blockchain;
- it allows clients to run smart contracts in the Java Virtual Machine (JVM), a reliable and highly optimised tool, implementing the most advanced techniques for fast execution of bytecode and for garbage collection [14].

This article describes the working principles of what can be described as a Java framework since it uses Java and its toolbelt as development language for smart contracts. Instead, its actual implementation is starting now and will be subject of future work, together with the evaluation of its actual usefulness and scalability.

Sec. 2 introduces the framework, with an example of a Java smart contract, and describes how jars are stored in blockchain. Sec. 3 presents storage references, transactions and the primitives that the blockchain must provide for them. Sec. 4 presents storage classes and their instrumentation that allows one to use them as normal Java classes in RAM. Sec. 5 shows the implementation and instrumentation of contract classes. Sec. 6 describes how gas metering works. Sec. 7 discusses how code instrumentation can be performed. Sec. 8 concludes.

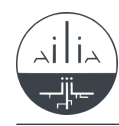

# 2 Takamaka: A Java Framework for Smart Contracts

Patent Pending

Takamaka<sup>1</sup> is a Java framework for programming smart contracts. It is a subset of Java, whose runtime takamaka.jar includes classes for storage and contracts (Sec. 4 and 5). It uses white-listed deterministic methods from the standard Java library. Hence, for instance, methods for collections are white-listed, but System.currentTimeMillis is not, as well as most methods from the reflection API that could be used to circumvent the white-list. Methods for concurrency are not white-listed since they could lead to non-determinism. Methods that access files or network are not white-listed, since their behaviour is client-dependent and might hang. Currently, programmers cannot use static fields nor put arrays in storage classes.

Takamaka software is written, verified and executed as follows:

- Development: Takamaka applications are developed as normal Java applications, including takamaka.jar in their build path, with no special development environment: any IDE or command-line compiler can be used. The result, in any case, is the app. jar archive of the application.
- Verification: The classes in app.jar get verified, in order, for instance, to check that they only refer to white-listed methods. Moreover, this step verifies that storage classes have components of an allowed type (Sec. 4) and other structural constraints of contracts.
- Installation: The archive app.jar gets installed in blockchain, by triggering a transaction that installs a jar.
- Instrumentation: The classes in app.jar get instrumented (Sec. 4, 5 and 6). In particular, storage classes undergo a tranformation (at bytecode level) that allows their objects to be lazily loaded in RAM during the execution of a transaction and their updates to be persisted to blockchain at its end. Moreover, a gas metering aspect is injected in code.
- Execution: Classes in app.jar, including contract classes, get instantiated by transactions that execute their constructors. The resulting storage references can then be used as receivers or parameters of other transactions.

As we will see later (Sec. 7), the instrumentation can be static (before installing the jar in the blockchain) or dynamic (before the execution of every transaction).

What follows is an example of a crowdfunding contract written in Takamaka, literally translated from a Solidity example [8], for comparison. It allows funders to support a campaign. Once a threshold has been reached, funds can be unlocked for that campaign.

Its implementation consists of two Java classes. The first is Funder.java:

public class Funder extends Storage {

import takamaka.lang.Contract; // this is inside takamaka.jar import takamaka.lang.Storage; // this as well

 $1$  Takamaka is a valley in French Réunion island, where a network of waterfalls converge into a river. This is similar to Takamaka's smart contracts, that is, distinct objects that collaborate over a shared global heap in blockchain.

AiliA SA Weinberghöhe 27<br>6300 Zug, CH

```
private final Contract who;
 private final int amount;
 public Funder(Contract who, int amount) {
   this.who = who;
    this.amount = amount;
 }
}
```
It is a funder for a campaign, *i.e.*, a contract and the amount of money that it devotes to the campaign. Since its instances must be persisted to blockchain, it extends takamaka.lang.Storage. The second class is CrowdFunding.java:

```
1 import takamaka.lang.Contract; // all these are in takamaka.jar<br>2 import takamaka.lang.Pavable:
 2 import takamaka.lang.Payable;<br>3 import takamaka.lang.Storage;
         import takamaka.lang.Storage;
 4 import takamaka.util.StorageList;
 5
 6 public class CrowdFunding extends Contract {<br>7 private final StorageList<Campaign> campaig
            7 private final StorageList<Campaign> campaigns = new StorageList<>();
 8
9 public int newCampaign(Contract beneficiary, int goal) {
10 int campaignId = campaigns.size();
11 campaigns.add(new Campaign(beneficiary, goal));
\begin{array}{c|c} 12 & \text{return } \text{ campaignId;} \\ 13 & \text{ } \end{array}13 }
14
15 | public @Payable @Entry void contribute(int amount, int campaignID) {
16 campaigns.elementAt(campaignID).addFunder(caller(), amount);<br>17 }
17 }
18
19 public boolean checkGoalReached(int campaignID) {<br>20 peturn campaigns.elementAt(campaignID).pavIfGoal
            20 return campaigns.elementAt(campaignID).payIfGoalReached();
21 }
\frac{22}{23}private class Campaign extends Storage { // inner class
24 private final Contract beneficiary;<br>25 private final int funding Goal;
25 private final int fundingGoal;<br>26 private final StorageList<Fund
26 private final StorageList<Funder> funders = new StorageList<>();<br>
27 private int amount:
               private int amount;
\frac{28}{29}29 private Campaign (Contract beneficiary, int fundingGoal) {<br>30 this.beneficiary = beneficiary;
30 this.beneficiary = beneficiary;
31 this.fundingGoal = fundingGoal;
32 }
\begin{array}{c} 33 \\ 34 \end{array}34 private void addFunder(Contract who, int amount) {<br>35 funders.add(new Funder(who, amount)); this.amount
               funders.add(new Funder(who, amount)); this.amount += amount;<br>}
36 }
\frac{37}{38}38 private boolean payIfGoalReached() {<br>39 if (amount >= fundingGoal) {
\begin{array}{c|c} 39 & \text{if } (\text{amount} >= \text{fundingGoal}) \\ 40 & \text{pay(beneficiency, amount)}; \end{array}40 pay(beneficiary, amount);<br>41 mount = 0;
41 amount = 0;<br>42 return true
                  return true;<br>}
\frac{43}{44}\begin{array}{c|c}\n 44 & \text{else} \\
 45 & \text{re}\n \end{array}return false;<br>}
\begin{array}{c|c} 46 & \\ 47 & \end{array}\begin{array}{c|c} 47 & \\ 48 & \end{array} }
48 }
```
It implements the crowdfunding coordinator contract. It guarantees that funds for a campaign cannot be denied once its goal is reached. It allows one to start a new campaign (method newCampaign), that keeps in its list of campaigns (line 7). That list uses Takamaka's StorageList generic class, that extends Storage

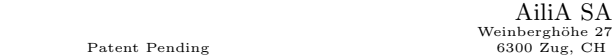

SA

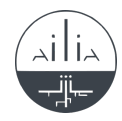

and can then be persisted to blockchain. One can contribute to a campaign (contribute), by specifying its progressive identifier, and can check if the goal of a campaign has been reached (checkGoalReached). A Campaign is an instance of an inner class (line 23), so that it can reference the wrapping contract. This allows Campaign to call method pay of the contract (line 40) to transfer a given amount of money to a given beneficiary. That method of class Contract is final and consequently cannot be redefined, which avoids any risk of reentrancy. Class Campaign extends Storage (line 23) since its instances are held inside the campaigns list (line 7) and are consequently persisted to blockchain.

Line 15 shows a @Payable @Entry contract method. When a contract calls an @Entry method or constructor of another contract, it becomes its caller and can send money along. Takamaka checks (statically) that @Entry methods belong to classes that extend takamaka.lang.Contract and (dynamically, see method entry in Sec. 5) that they are only called from a distinct contract object. Inside @Entry methods or constructors, it is possible to call method caller, that returns the calling contract. In general, a programmer will use @Entry when she needs to identify the calling contract of a method, or when she wants to receive money from it. Namely, the annotation @Payable can only be added to an @Entry method or constructor. It means that the contract receives money from the caller contract. In our example, if another contract calls contribute, it must specify an amount of money for the crowdfunding contract, through the int first parameter of contribute. Takamaka automatically transfers that money from caller to the destination contract, at call time.

Takamaka applications, in jar format, are stored in blockchain. Namely, a transaction can store a jar with references to its dependencies, if any. The mechanism is reminiscent of what Ivy or Ant do: in order to store a jar  $j$ , a transaction  $t$  adds  $j$  to blockchain, together with references to other transactions where its dependencies  $d_1, \ldots, d_n$ , if any, have been previously stored in blockchain. A reference to  $t$  can then be used to store other jars that depend on  $j$ . Recursive dependencies are not allowed. Dependencies can be transitively or non-transitively resolved. This is related to the construction of the classpath for the execution of a contract transaction (Sec. 3). Takamaka stores  $j$  in the blockchain as a tuple  $\langle j, *d_1, t_1, \ldots, *d_n, t_n \rangle$ , where  $*d_i$  is a reference to the *i*th jar on which j depends (for instance, a reference to the transaction that stored the ith jar in the blockchain) and  $t_i$  is a Boolean that holds true if the dependency is transitive.

# 3 Storage and Transactions

The state of a smart contract consists of the values of its fields and of the objects reachable from them, recursively. Such state is persisted to blockchain, after contract creation and after the execution of a contract transaction, i.e., after the execution of a public constructor or method of a contract. For efficiency, only the updated portion of the state is persisted, not the full state. Distinct contracts can share part of their state, hence a transaction on a contract can modify objects visibile by another contract. This is expected and standard in Java and can be

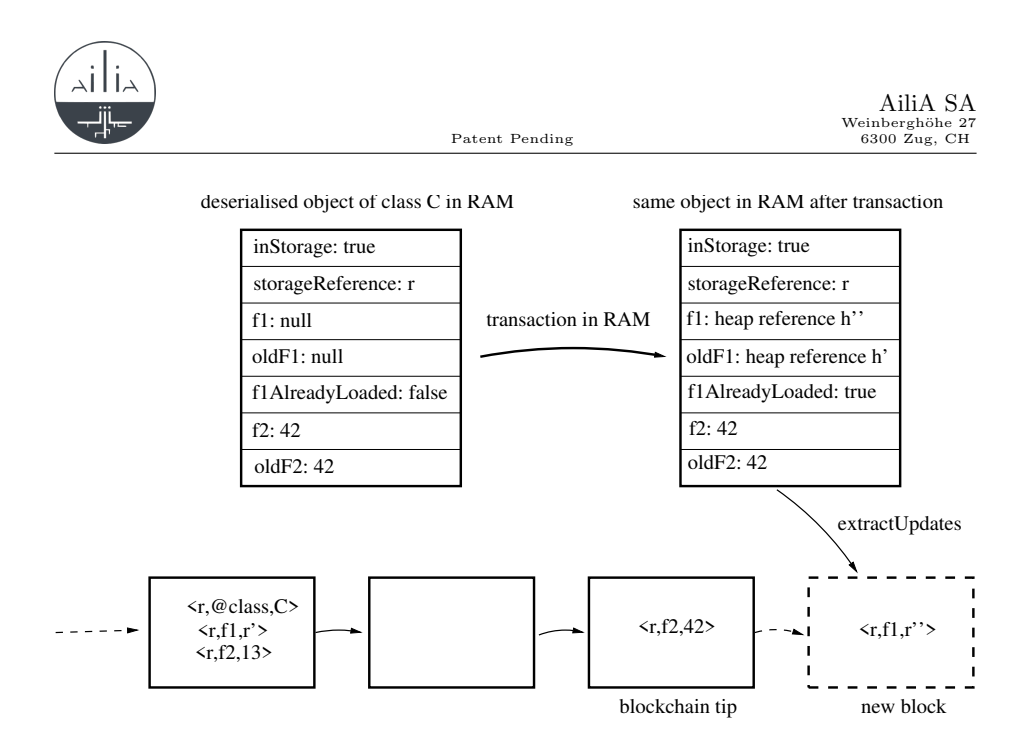

Fig. 1. The deserialisation of a storage object from blockchain and the serialisation of its updates at the end of a transaction.

used as a form of communication between contracts on blockchain. The states of all contracts installed on blockchain form a heap-like structure, persisted to blockchain, called storage. References between storage objects are called storage references and have the form:  $\langle block_number, transaction_number, progressive \rangle$ . meaning that it refers to the progressiveth object instantiated during the execution of the  $transaction\_number$ th transaction inside the  $block\_number$ th block.

A transaction needs the blockchain reference ∗j to a jar that provides the classpath for its execution (Sec. 3) and a Boolean  $t$  that specifies if this jar's dependencies must be included; moreover, it needs the signature sig of the constructor or method and its actual parameters pars, including the receiver for methods. Hence, a client receives the request of a transaction as a tuple  $\langle *j, t, sig, pars \rangle$ . Parameters can be primitive values or storage references to storage objects. The execution of the transaction results in state updates to reachable objects including, for constructors, those to the brand new object. At its end, the transaction stores in blockchain a tuple  $\langle *j, t, sig, pars, result, updates \rangle$ , where result is the result for non-void methods or the brand new object for constructors. If the transaction ends in exception, result is a description of that exception.

When a contract transaction is run, the state of the involved objects, such as the target contract itself, is loaded in RAM, with fields that hold values that reflect their persisted values. Fig. 1 shows how an object of class C is deserialised from blockchain, given its storage reference r. Namely, Takamaka looks for the latest update of a pseudofield @class, held in blockchain as a triple  $\langle r, \text{Cclass}, \text{C} \rangle$  that reports the name of the class C of the object. Then it instantiates in RAM a new object of class C that corresponds to an object serialised in

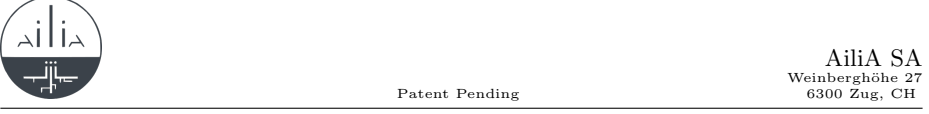

blockchain at storage reference  $r$ . Hence its field inStorage holds true and its field storageReference holds  $r$ . Then Takamaka looks for the latest updates of the fields of C. Fig. 1 assumes there are two: f1 of reference type and f2 of primitive type int. They are treated differently. Namely, the value of primitive fields, such as f2, is immediately reflected in RAM in the deserialised object. Note that, in Fig. 1, there are two updates for field  $f2$  of r, reflecting the history of the object, but only the latest update  $\langle r, \text{f2}, 42 \rangle$  is used. Reference fields, such as f1, are lazily loaded, instead. Hence, f1 initially holds null in RAM. As the transaction proceeds, in RAM and inside the JVM, and as soon as the computation needs  $f1$ , it gets assigned a heap reference  $h'$  corresponding to the storage reference r', since the triple  $\langle r, \texttt{f1}, r' \rangle$  is the latest update in blockchain for f1. To implement this lazy loading mechanism, Takamaka uses a Boolean field f1AlreadyLoaded. Fig. 1 assumes that the execution of the transaction has updated  $f1$  to a heap reference  $h''$ . At the end of its execution, all heap updates to the state of the objects in RAM get persisted to blockchain, in an automatic way, fully transparent to the programmer. In Fig. 1, field f2 still holds 42 but field  $f1$  has been updated to  $h''$ . A method extractUpdates concludes that it is enough to serialise the update to **f1** in blockchain, in a triple  $\langle r, \mathbf{f1}, r'' \rangle$ where  $r''$  is the storage reference corresponding to the heap reference  $h''$ . Method extractUpdates needs the previous value of each field to work, which is held in oldF1 and oldF2.

Fields inStorage, storageReference, oldF1, oldF2 and f1AlreadyLoaded are not written by the programmer. Instead, Takamaka instruments storage classes (and hence contracts) so that they can be persisted to blockchain and have the ability to identify updates to their fields, in an efficient way (Sec. 4). For that, Takamaka requires storage classes to extend the takamaka.lang.Storage class: only such classes are instrumented and their instances persisted. All updates are stored in blockchain as *storage updates, i.e.*, triples  $\langle r, f, new\_value \rangle$ , meaning that the field with signature  $f$  of the object whose storage reference is  $r$  has been updated to *new value*. The latter can be a Java primitive value or a storage reference, for reference fields. Updates can be compacted, to reduce their size in storage. Namely, updates to more fields of the same object could use a single update entry, referring to more fields and reporting a new value for each field. This optimization is irrelevant here and we do not discuss it further.

To support this persistence mechanism, clients must expose the blockchain as an object accessible as Blockchain.getInstance(), with the following methods.

getCurrentTransaction() yields the current transaction being executed.

getTopmostBlock() yields the topmost block of the blockchain.

deserialize(r) yields an object  $o$  that is the deserialisation from blockchain of storage reference  $r$ , as follows:

- 1. if  $r$  is null, this method yields null;
- 2. otherwise, it looks in blockchain for the latest update of a pseudofield @class for  $r$  to a class name C. If it is not found, an exception is thrown;
- 3. it looks for the most recent updates of the non-transient primitive fields defined by C and by its superclasses. Let  $f_1, \ldots, f_n$  be their values (ordered by placing first the values of the fields of the superclasses). If the latest value of any such field is not found, an exception is thrown;
- 4. it yields new  $C(r, f_1, \ldots, f_n)$ .

The constructor invoked at step 4 is not written by the programmer. As shown in Sec. 4, it is instrumented after compilation and initializes all primitive fields of o. The fields of reference type, instead, are initialized later, on-demand.

deserializeLastUpdateFor(r, "C.f:D") yields the object  $o'$  held inside the (fully-qualified) reference field  $C.f:D$  (*i.e.*, field f defined in class C and having reference type  $D$ ) of a container object whose storage reference is r, as follows:

- 1. it verifies that C is a storage class and throws an exception otherwise;
- 2. it looks in blockchain for the latest update of a pseudofield @class for r to a class name E. That class must coincide with C or be a subtype of C; otherwise, an exception is thrown;
- 3. it looks for the latest update of field  $C.f:D$  for r to a storage reference r'; if it is not found, an exception if thrown;
- 4. it yields deserialize $(r')$ .

# 4 Storage Classes and Their Instrumentation

Storage classes extend class takamaka.lang.Storage. Since only such classes can be persisted to blockchain, it follows that the their instance fields must be primitive or have storage class, recursively<sup>2</sup>, or class  $\mathtt{java.lang.Object.}$  The latter is used to support Java generics, that are erased into java.lang.Object. However, Takamaka will check at run time that such objects actually have storage class (see later, method recursiveExtract). Class takamaka.lang.Storage implements the basic machinery for keeping track of the storage reference of its instances. Namely, a storage object o, when in RAM, can be the deserialisation of an object  $o'$  already persisted to blockchain, in which case its inStorage field holds true and its storageReference field holds the storage reference to  $o'$ (Fig. 1). But o might instead be a brand new storage object, instantiated during the transaction being executed, and might at its end be persisted to blockchain, if reachable. In that case, inStorage holds false and storageReference is the storage reference that would be used for it, if ever persisted to blockchain. Hence, takamaka.lang.Storage has two constructors, for those two alternatives:

<sup>1</sup> public abstract class Storage {<br>2 protected final StorageReferer

<sup>2</sup> protected final StorageReference storageReference;<br>3 protected final boolean inStorage;

protected final boolean inStorage;

<sup>4</sup> protected final static Blockchain blockchain = Blockchain.getInstance();<br>  $\frac{5}{2}$  private static long nextProgressive:

private static long nextProgressive;

<sup>2</sup> The actual implementation of Takamaka allows storage objects to have fields that hold instances of type java.lang.String and java.math.BigInteger as well, but this is not explained in this article, for simplicity.

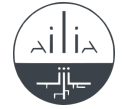

```
AiliA SA
Weinberghöhe 27<br>6300 Zug, CH
```

```
6 \over 77 // constructor used by the programmer to build objects not yet in storage
 \begin{array}{c|c} 8 & \text{protected C() } \{ \\ 9 & \text{this inStorage} \end{array}9 this.inStorage = false;<br>10 this.storageReference =
10 this.storageReference = new StorageReference(<br>11 blockchain.getTopmostBlock().getNumber(),
11 blockchain.getTopmostBlock().getNumber(),<br>12 blockchain.getCurrentTransaction().getNum
12 blockchain.getCurrentTransaction().getNumber(),<br>13 nextProgressive++);
              nextProgressive++);
14 }
\begin{array}{c} 15 \\ 16 \end{array}16 // constructor used by Takamaka for deserialisation from blockchain<br>17 protected C(StorageReference storageReference) {
17 protected C(StorageReference storageReference) {<br>18 this.inStorage = true;
18 this.inStorage = true;<br>19 this.storageReference
              this.storageReference = storageReference;<br>}
20 }
\frac{21}{22}22 // Takamaka calls this to collect the updates to this object;<br>23 // it yields the storage reference used for this object in bl
23 // it yields the storage reference used for this object in blockchain<br>
24 protected StorageReference extractUpdates(Updates updates) {
24 protected StorageReference extractUpdates(Updates updates) {<br>
if (!inStorage)
\begin{array}{c|c} 25 & \text{if } (!\text{inStorage}) \\ 26 & \text{updates.add}(\leq) \end{array}26 updates.add(<storageReference, "@class", getClass().getName()>);<br>27 // subclasses will override and add updates to their instance field
27 // subclasses will override and add updates to their instance fields<br>28 Termin explored in the standard standard contract return storageReference;
                 return storageReference;
29 }
\frac{30}{31}31 // utility method that will be used in subclasses to implement<br>32 // method extractUpdates to recur on fields of reference type
32 // method extractUpdates to recur on fields of reference type<br>33 protected final StorageReference recursiveExtract(Object s, U
33 protected final StorageReference recursiveExtract(Object s, Updates updates) {<br>34 if (s == null)
                 if (s == null)35 return null;<br>36 else if (s ins
36 else if (s instanceof Storage)<br>37 eturn s.extractUpdates(upda
37 return s.extractUpdates(updates);<br>38 else
\begin{array}{c|c}\n 38 & \text{else} \\
 39 & \text{th}\n \end{array}throw new RuntimeException("storage objects must implement Storage");
\begin{array}{c|c} 40 & \longrightarrow \\ 41 & \longrightarrow \end{array}41 }
```
Takamaka calls o.extractUpdates(updates) at the end of a contract transaction, on all objects o reachable from the contract or from the parameters of the transaction. It collects into updates the updates to  $o$  that must be persisted to blockchain and yields the storage reference used for  $o$  in blockchain. Class takamaka.lang.Storage does not define fields that belong to the state of a storage object: subclasses will (automatically) redefine extractUpdates to build their updates. Instead, the superclass only stores the class tag of the object, if it is not yet in storage (line 26). This class tag will be used later, if the object will ever be deserialised (Sec. 3). Note that subsequent uses will use the previous stored class tag and that programmers have no primitive to store updates in the blockchain. Hence, objects cannot change class overtime.

Programmers write storage classes as perfectly normal Java classes that extend takamaka.lang.Storage. But the code of such classes undergo an automatic program instrumentation before execution, to allow:

- 1. the generation of updates (Sec. 3) at the end of a transaction: storage objects have instrumented fields that allow Takamaka to identify the updated portion of their state;
- 2. on-demand deserialisation of storage objects accessed during a transaction. Namely, it is theoretically possible to load in RAM the whole state of a contract, recursively, before a transaction. But that would be impractical and slow, since it could be very large.

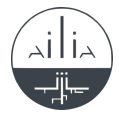

To exemplify the transformation, assume that a programmer writes:

```
public class C extends Storage {
 private D f1;
 private int f2;
 public C(pars) {
   // implicit call to super() here
   body
 }
 methods
}
```
That class gets compiled into Java bytecode. Before its execution, Takamaka automatically transforms it into bytecode corresponding to the following source (this source is never explicitly defined; we report it here since it is easier to read) that corresponds to an object whose memory layout in shown in Fig. 1:

```
1 public class C extends Storage {<br>2 private D f1, oldF1;
 \begin{array}{c|c} 2 & \text{private } D & \text{f1, oldF1;} \\ 3 & \text{private boolean f1Al1.} \end{array}3 private boolean f1AlreadyLoaded;<br>4 private int f2. oldF2:
             private int f2, oldF2;
 \begin{array}{c}5\\6\end{array}public C(pars) {
 7 // implicit call to super() here<br>8 instrumented body
             intramented body
 \,910
11 // constructor added for deserialisation from storage
12 | public C(StorageReference storageReference, int _f2) {
13 super(storageReference);<br>14 f2 = oldF2 = f2;
             f2 = oldF2 = f2;15 }
16
17 // method that replaces f1 read operations
\begin{array}{c|c} 18 & \text{private D getF1()} \\ 19 & \text{ensureCoadedF1()} \end{array}ensureLoadedF1():
\begin{array}{c|c}\n 20 & \text{return } f1; \\
 21 & \text{ }\end{array}\begin{array}{c} 21 \\ 22 \end{array} }
23 // method that replaces f1 write operations<br>
24 private void putF1(D _f1) {
             private void putF1(D _f1) {
25 ensureLoadedF1();<br>26 f1 = _f1;
             f1 = f1;27 }
\begin{array}{c} 28 \\ 29 \end{array}29 private void ensureLoadedF1() {<br>30 if (inStorage && !f1AlreadyLoad)
30 if (inStorage && !f1AlreadyLoaded) {<br>31 f1 = oldF1 = (D) blockchain.deseria
31 f1 = oldF1 = (D) blockchain.deserializeLastUpdateFor (storageReference, "C.f1:D")32 \left\{\n \begin{array}{c}\n 32 \\
 \text{if 1AlreadyLoaded = true};\n \end{array}\n \right.f1AlreadyLoaded = true;<br>}
\begin{array}{c|c} 34 & \\ 35 & \end{array}35 }
\frac{36}{37}37 public StorageReference extractUpdates(Updates updates) {<br>38 StorageReference _this = super.extractUpdates(updates);
38 StorageReference _this = super.extractUpdates(updates);<br>39 if (!inStorage || f1 != oldF1)
\begin{array}{c|c} 39 \\ 40 \end{array} if (!inStorage || f1 != oldF1)<br>40 updates.add(<_this, "C.f1:D"
40 updates.add(<_this, "C.f1:D", recursiveExtract(f1, updates)>);<br>
recursiveExtract(oldF1, updates);
41 recursiveExtract(oldF1, updates);<br>42 if (!inStorage || f2 != oldF2)
42 if (!inStorage || f2 != oldF2)<br>43 updates.add(<_this, "C.f2:int
                   updates.add(<_this, "C.f2:int", f2>);
\frac{44}{45}return _1this;
46 }
\begin{array}{c} 47 \\ 48 \end{array}instrumented methods
```
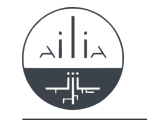

#### 49 }

When a storage object is deserialised from storage (Fig. 1), its primitive fields get initialized by the synthetic constructor added at line 12. Reference fields, instead, hold null after deserialisation and are lazily set later, if accessed (lines 19 and 25). Consequently, accesses to reference fields, such as f1, get replaced by calls to accessor methods, in this example to getF1/putF1, that ensure that the field has already been loaded from blockchain. Namely, the transformation replaces, at lines 8 and 48, bytecodes getfield C.f1:D with invokevirtual C.getF1():D, and putfield C.f1:D with invokevirtual C.putF1():void [14]. After the transformation, the only accesses to f1 occur inside getF1/putF1. Note that putF1 must call ensureLoadedF1, or otherwise the previous value oldF1 will not be set and updates to reachable locations will not be serialised later and will be lost.

The synthetic method extractUpdates collects fields of this updated after its creation and recurs on their value. If this was created during the transaction, then it was not inStorage and the values of all its fields are persisted. Otherwise, only its fields that changed their value since deserialisation must be persisted. Note that Java does not allow programmers to redefine the semantics of  $==$ , hence extractUpdates will identify all updates. Method extractUpdates recurs on both the current value of reference fields (line 40) and their original value in blockchain (line 41). This second recursion is important since the previous value might reach objects that became unreachable from the contract whose transaction is being executed, but that are still rechable from other contracts in blockchain. Their updates must be persisted or otherwise such contracts will not see the changes.

Fields declared as transient are treated specially, since they are not part of the persisted state of an object. Hence, the synthetic constructor for deserialisation does not receive their value and extractUpdates skips them. There is no old version for them, since it would not be used. Hence their value gets lost at the end of a transaction: when a subsequent transaction starts, they will appear to have been reset.

The introduction of fields, constructor and methods to storage classes might lead to name clashes if, for instance, a field named oldF1 already existed. To avoid this, the actual instrumentation uses names that are illegal as Java identifiers but legal as Java bytecode identifiers. The details are irrelevant here.

The transformation is extended to storage classes C that extend a superclass S distinct from takamaka.lang.Storage. Storage classes can only extend another storage class (or takamaka.lang.Storage) hence S is also a storage class. The only difference is that the constructor for deserialisation (line 12) will not only receive  $\text{\textsterling}2$ , but also the other primitive fields  $\text{\textsterling}5$  defined in the superclasses. Such  $\text{\textsterling}$ s will be passed to the superclass' constructor for deserialisation:

```
public C(StorageReference storageRefernce, _fs, int _f2) {
  super(storageReference, _fs);
 f2 = oldF2 = f2;
}
```
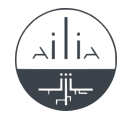

#### 5 Class takamaka.lang.Contract and Its Instrumentation

The superclass of all contracts tracks its balance and supports logging:

```
1 public abstract class Contract extends Storage {<br>2 private BigInteger balance;
 2 private BigInteger balance;<br>3 private transient Contract
 3 private transient Contract caller; // not kept in blockchain<br>4 private final StorageList<String> logs = new StorageList<>><>>>()
          private final StorageList<String> logs = new StorageList<>();
 ^5 6 \,6 protected final void require(boolean condition, String message) {
 \begin{array}{c|c} 7 & \text{if } (!{\text{condition}}) \\ 8 & \text{throw new Run} \end{array}8 throw new RuntimeException(message);<br>9 }
          9 }
\begin{array}{c} 10 \\ 11 \end{array}11 protected final void pay(Contract whom, int amount) { require(whom != null, "destination contract cannot )
12 require(whom != null, "destination contract cannot be null");<br>13 require(amount >= 0, "payed amount cannot be negative");
13 require(amount >= 0, "payed amount cannot be negative");
14 BigInteger amountAsBI = BigInteger.valueOf(amount);
15 require(balance.compareTo(amountAsBI) < 0, "insufficient funds");<br>16 balance = balance.subtract(amountAsBI);
16 balance = balance.subtract(amountAsBI);<br>17 whom.balance = whom.balance.add(amountA
          whom.balance = whom.balance.add(amountAsBI);<br>}
18 }
\frac{19}{20}20 protected final void entry(Contract caller) {<br>21 prequire(this != caller, "@Entry must be call
21 require(this != caller, "@Entry must be called by a distinct object");<br>22 this.caller = caller;
             this.caller = caller;
23 }
\begin{array}{c} 24 \\ 25 \end{array}25 protected final void payableEntry(Contract caller, int amount) { entry(caller);
\begin{array}{c|c} 26 & \text{entry}(\text{caller}); \\ 27 & \text{caller .pay}(\text{thi}) \end{array}caller.pay(this, amount);
28 }
\frac{29}{30}30 protected final Contract caller() {<br>31 return caller;
          return caller;
32 }
33
34 protected final void log(String tag, Object... objects) {<br>35 logs.add(tag + ": " + Arrays.toString(objects));
             logs.add(tag + ": " + Arrays.toString(objects));36 }
37
38 protected final BigInteger balance() {
39 return balance;
40 }
41 }
```
The balance of a contract (line 2) can be accessed through method balance (line 38) and updated by pay (line 11), that implements intercontractual money transfers. Field balance is persisted to blockchain by the serialisation mechanism of Sec. 4. The same happens for field logs (line 4), that stores a list of logs populated by method log (line 34). Method require can be used to check for specific conditions from inside a contract.

Takamaka calls method entry (line 20) when an @Entry of a contract is called from another contract object. Similarly, Takamaka calls payableEntry (line 25) when a @Payable @Entry method is called. Method entry checks that the callee (this) and the caller (caller) are distinct contract objects, then records the caller of the callee. Method payableEntry does the same and, moreover, transfers the given amount of money from caller to callee. Takamaka enforces that the programmer does not call these two methods directly. Instead, they are automatically called by code instrumentation. Namely, if a contract Caller calls an @Entry method Callee.m(pars), Takamaka recognizes that m

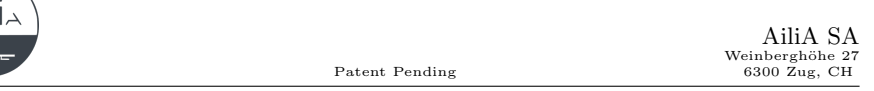

is annotated as @Entry and instruments the call into Callee.m(pars, this) that is, it passes the caller contract this as an extra parameter to m. The same transformation occurs for calls to @Payable @Entry methods, for which Takamaka verifies that pars begins with a formal parameter of type int. Let us consider the code of the callee now. Takamaka instruments every @Entry method public @Entry T m(args) { body } into:

```
public @Entry T m(args, Contract caller) {
 entry(caller); body
}
```
A similar instrumentation occurs for ¡@Payable @Entry¿ methods, for which Takamaka verifies that they actually have a first formal parameter of type int (the amount of transferred money) and then instruments it into

```
public @Payable @Entry T m(int amount, args, Contract caller) {
 payableEntry(caller, amount); body
}
```
### 6 Gas

A transaction starts when a paying contract calls an entry of another contract. The caller must specify an amount of gas for the transaction. Takamaka will run the code of the entry, withdrawing money from the paying contract, on the basis of the actual gas consumed during the execution of the code. If all gas is consumed before the end of the transaction, an unchecked takamaka.lang.OutOfGasError is thrown. This mechanism is implemented by code instrumentation. Namely, before each bytecode instruction, Takamaka adds a call to the static method takamaka.lang.Gas.tick(int amount), that decreases, by amount, the gas available for the transaction. If the gas becomes negative, tick throws an OutOfGasError. The chosen amount depends on the instruction being instrumented, so that instructions of different execution cost can have different gas cost.

OutOfGasErrors cannot be caught: Takamaka extends every exception table in the code with an extra, initial handler for OutOfGasError, that simply rethrows it. This prevents possible DOS attacks, that catch the OutOfGasError and lead into an infinite loop when the gas expires.

# 7 Instrumentation and Code Verification

Most features of Takamaka are implemented by automatic code instrumentation: persistence of storage objects, @Entry and @Payable methods and gas metering. This can be performed in two ways.

1. After compilation, code written for Takamaka gets instrumented, statically, by using a bytecode manipulation library such as  $\text{asm}$  [11] or bcel [10]. The advantage is that instrumentation is performed only once. However, either the client itself performs the instrumentation, or an external subject provides

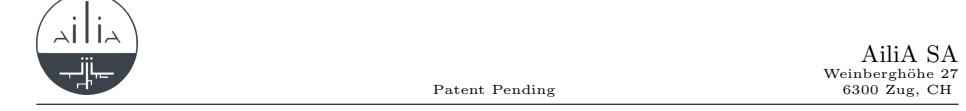

already instrumented code. In the latter case, the client must check that the jars stored in blockchain have been correctly instrumented, to prevent cheating. For instance, Takamaka should verify that all instructions are preceded by a call to Gas.tick(int amount) for the correct amount (Sec. 6). If that is not the case, the installation of a jar should be rejected.

2. Every time a class is loaded from a jar in blockchain, its code gets dynamically instrumented by using the Java instrumentation API [6]. The advantage is that a client needn't trust the instrumentation by an external subject. Moreover, jars in blockchain are smaller, since they are not instrumented. However, the cost of instrumentation must be payed repeatedly.

Some light code verification is needed in both cases. For instance, Takamaka must check that only white-listed methods of the standard Java library are called in the jars being installed in blockchain.

# 8 Conclusion

The framework described in this article allows programmers to use a wellknown and modern programming language for developing smart contracts for blockchain. It allows one to use the large and well-known toolbelt available for Java. It hides the distinction between storage and memory objects: the programmer must only extend the Storage class for the former (Sec. 4). The use of Java for distributed objects, particulalry in the web, was at the same origin of the language and of its security primitives. Takamaka exploits the dynamic linking of jars and the verification guarantees of the JVM. However, it does not use the security capabilities of Java for web development, such as the sandbox approach for applets: white-listed methods are much more restrictive than the same sandbox. Moreover, Java provided object serialization from its very beginning. This is not used (and black-listed) in Takamaka. Instead, Takamaka uses a specialized technique that serializes object updates only, to support blockchain scalability.

What this article does is completely different from the use of Java to interact with an Ethereum node, which is already well possible with suitable libraries [7]; or from the use of Java to write an Ethereum node [2]. Instead, our work pushes Java inside the blockchain, as its programming language. NEO [5] performs a similar task. NEO's smart contracts can be written in Java, C# or Python and can only use library calls to the NEO's library, while Takamaka allows the use of a white-listed set of Java library methods. NEO's Java contracts are a collection of static methods that return Object or byte[] only [4]. Operations on storage must be coded explicitly through calls to NEO's library method Storage.Put, while Takamaka makes this transparent to the programmer. That is, NEO uses Java only syntactically. Aion [1] has also support for smart contracts written in Java. The only example we could find [3] does not allow us to understand the real features of such contracts, but Aion's technology is evolving quickly.

Takamaka has been devised to provide the standard security guarantees of a smart contract: determinism, since only white-listed library methods can be

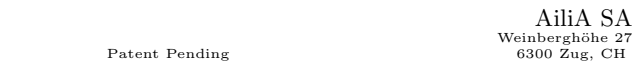

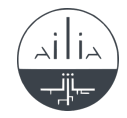

executed; termination, since gas is metered and the OutOfGasError cannot be caught; and isolation, since the JVM enforces that Java's visibility modifiers are honored. Public data can instead be read with a blockchain explorer, since it is not natively encrypted. As in Ethereum, privacy can only be enforced by writing smart contracts that explicitly encrypt data.

Scalability is a crucial aspect of blockchains. Compared to the Ethereum blockchain, Takamaka uses the JVM, that is more optimised than the EVM, but is also more heavy-weight at start-up. It is not sensible to start a JVM for each transaction. Instead, a single JVM must execute all transactions, sequentially or concurrently, as already proved possible by Aion. Another aspect of scalability is the size of the blockchain itself. A distinguishing feature of Takamaka is that it stores only the updates to storage objects. This should reduce the size of the blockchain, compared to solutions, such as Ethereum, that store the whole state resulting at the end of a transaction.

The implementation of the framework requires the blockchain to be equipped with primitives to serialise and deserialise storage objects (Sec. 3). Hence, it cannot be immediately implemented on the Ethereum blockchain. Our project continues now with the implementation of a blockchain that provides such primitives and with the actual evaluation of the framework.

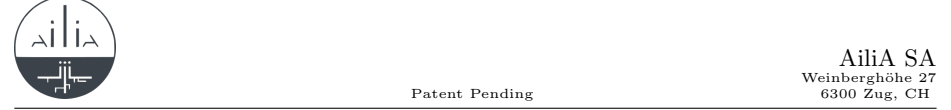

# 9 Why Takamaka

Takamaka is a valley in French Réunion island, where a network of water-falls converge into a river. This is similar to Takamaka smart contracts, that is, distinct objects that collaborate over a shared global storage in the blockchain.

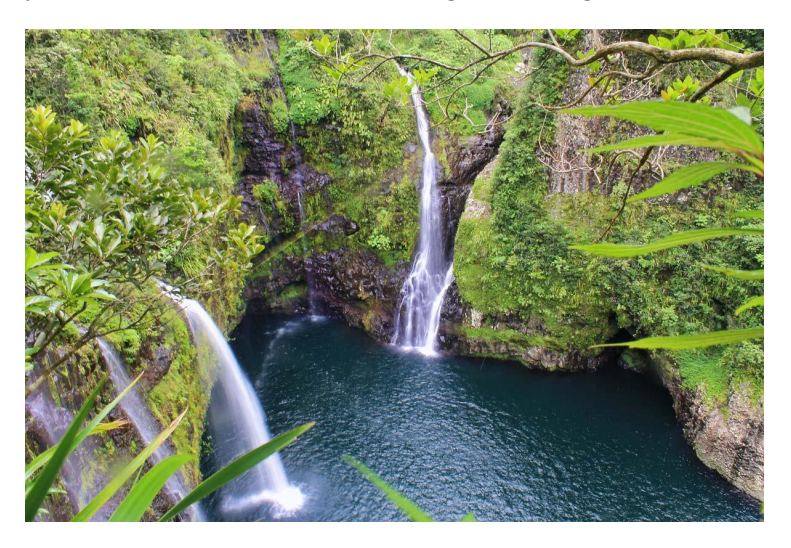

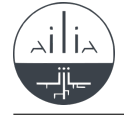

#### References

- 1. Aion Foundation. https://aion.network.
- 2. EthereumJ. https://github.com/ethereum/ethereumj.
- 3. Hello World. . . from the Aion Virtual Machine! https://blog.aion.network/helloworld-from-the-aion-virtual-machine-25038ac62f17.
- 4. Java Examples for NEO. https://github.com/neo-project/examples-java.
- 5. NEO An Open Network for Smart Economy. https://neo.org.
- 6. Package java.lang.instrument. https://docs.oracle.com/javase/8/docs/api/java/ lang/instrument/package-summary.html.
- 7. Web3j. https://github.com/web3j/web3j.
- 8. Solidity Crowdfunding Example. https://solidity.readthedocs.io/en/v0.5.4/types.html, 2016–2019.
- 9. Solidity Documentation. https://solidity.readthedocs.io, 2016–2019.
- 10. BCEL. https://commons.apache.org/proper/commons-bcel, December 2017.
- 11. ASM. https://asm.ow2.io, October 2018.
- 12. A. M. Antonopoulos. Mastering Bitcoin: Programming the Open Blockchain. Oreilly & Associates Inc, 2nd edition, June 2017.
- 13. A. M. Antonopoulos and G. Wood. Mastering Ethereum: Building Smart Contracts and Dapps. Oreilly & Associates Inc, 1st edition, November 2018.
- 14. T. Lindholm, F. Yellin, G. Bracha, and A. Buckley. The Java Virtual Machine Specification. Addison-Wesley Professional, Java SE 8 edition, May 2014.
- 15. A. Manning. Uninitialised Storage Pointers. https://github.com/sigp/soliditysecurity-blog#storage, October 2018.
- 16. S. Nakamoto. Bitcoin: A Peer-to-Peer Electronic Cash System. https://bitcoin.org/bitcoin.pdf, October 2008.
- 17. D. Siegel. Understanding the DAO Attack. https://www.coindesk.com/ understanding-dao-hack-journalists, June 2016.